# **Crónicas culturales**

**Colección "Uruguay, sus gentes y sus territorios"**

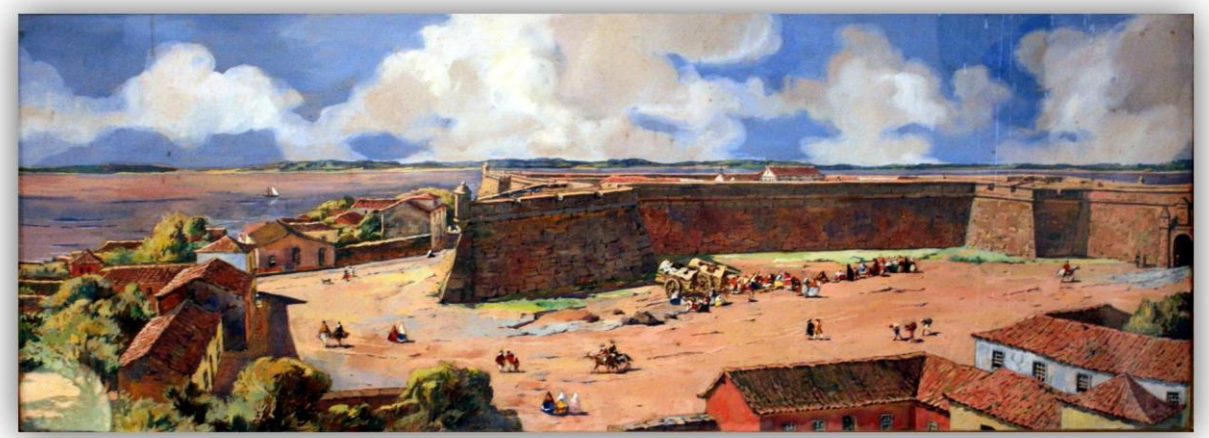

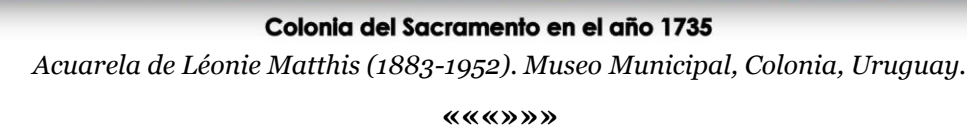

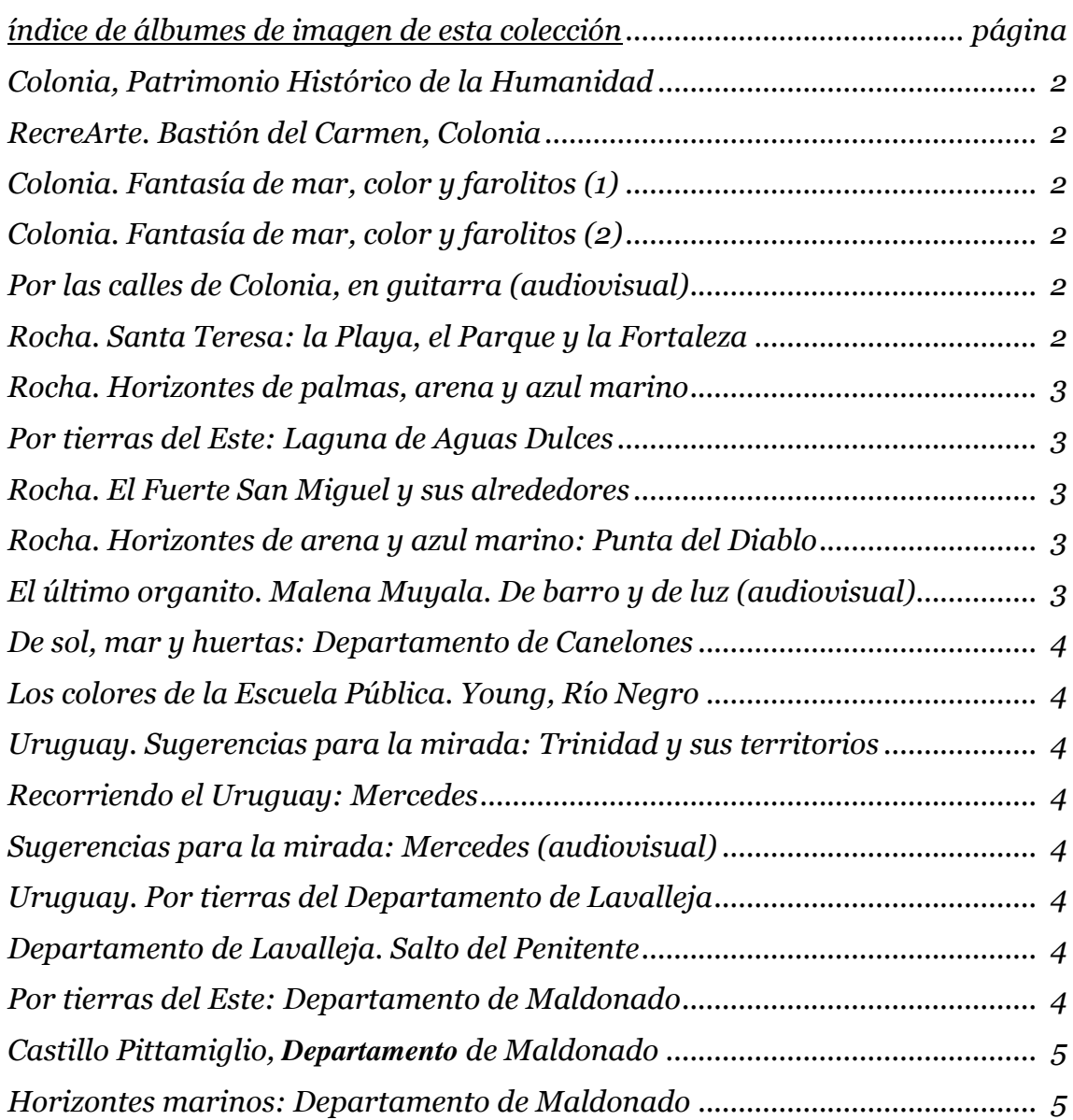

# **Uruguay narrado con imágenes**

# <span id="page-1-0"></span>(\*) **Colonia, Patrimonio Histórico de la Humanidad**

en:<https://goo.gl/photos/TCmEzK2BhedGoZdS9>

Descripción: Recorriendo el Uruguay. Una visita a la ciudad de Colonia, cuyo casco antiguo está declarado Patrimonio Histórico de la Humanidad.

Eti: #Colonia #Uruguay

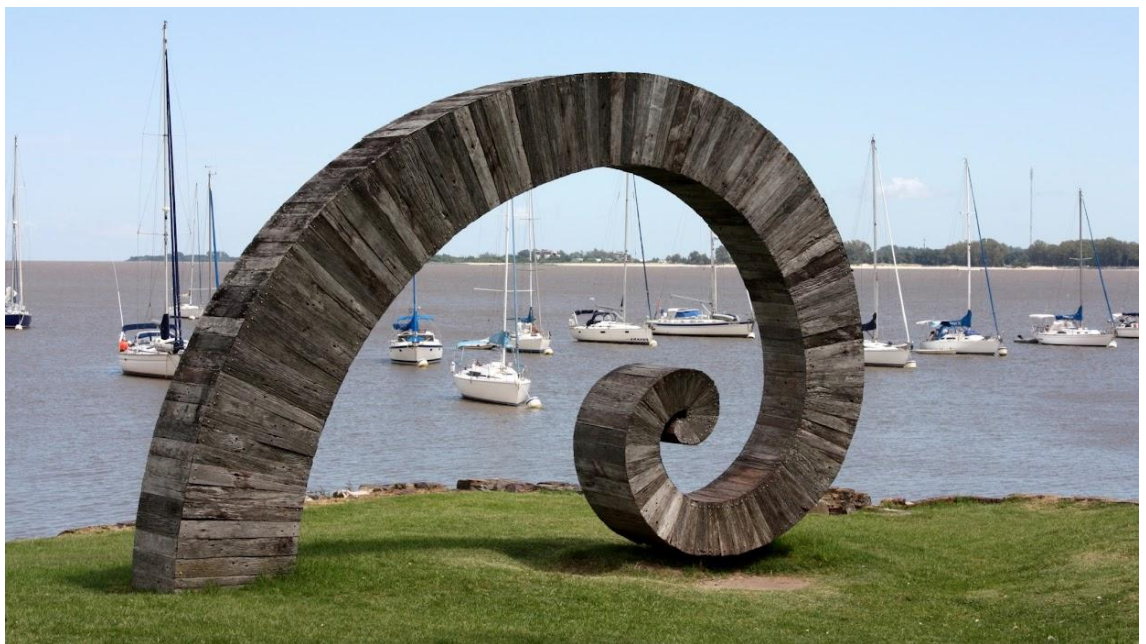

Colonia. Bastión del Carmen. *La gran función*, escultura de Ricardo Pascale (2000) ««-»»

# <span id="page-1-1"></span>(\*) **RecreArte. Bastión del Carmen, Colonia**

en:<https://goo.gl/photos/yTX6mgjtLqUJzFDQA>

Descripción: Imágenes del Bastión del Carmen, en la ciudad de Colonia. Eti: #Colonia #Uruguay

# <span id="page-1-2"></span>(\*) **Colonia. Fantasía de mar, color y farolitos (1)**

en:<https://goo.gl/photos/urZ8959wp8y2Pc7n9>

Descripción: Un recorrido por la ciudad de Colonia, sobre el Río de la Plata. El color y la fantasía de sus barrios y farolitos, es decir, el color y la fantasía de su gente. Flores y banquitos para quien camina por sus calles.

Eti: #Colonia #Uruguay

# <span id="page-1-3"></span>(\*) **Colonia. Fantasía de mar, color y farolitos (2)**

en:<https://photos.app.goo.gl/yFfktOI1yY4jZr8m1>

Descripción: Sugerencias para la mirada: un paseo a lo largo de las costas de la ciudad de Colonia, sobre el Río de la Plata.

Eti: #rio #mar #riodelaplata #Colonia #Uruguay

# <span id="page-1-4"></span>(\*V) **Por las calles de Colonia, en guitarra**

en:<https://www.youtube.com/watch?v=6tAymKJZNmE>

Descripción: Audiovisual (9'25").

Audio: 1) *Negrita Martina*, de Daniel Viglietti; 2) *Con este amor*, de Jorge Lazaroff, María Claro y Jorge Bonaldi; 3) *País de las Maravillas*, de Gonzalo Moreira y Horacio Buscaglia; interpretadas en guitarra por *Gustavo Ripa*. Eti: #Colonia #Uruguay

# <span id="page-1-5"></span>(\*) **Rocha. Santa Teresa: la Playa, el Parque y la Fortaleza**

en:<https://goo.gl/photos/o5kACGHrNSRRkdAC7>

Descripción: Sugerencias para la mirada: una visita a la Fortaleza de Santa Teresa y un paseo por el Parque y su playa, sobre el océano Atlántico; Departamento de Rocha.

Eti: #fortaleza #SantaTeresa #oceano #parque #playa #Rocha #Uruguay

# <span id="page-2-0"></span>(\*) **Rocha. Horizontes de palmas, arena y azul marino**

en:<https://goo.gl/photos/XnUY5KXGmEYdQEGi8>

Descripción: Sugerencias para la mirada: una visita a las ciudades de Rocha, Castillos, Chuy, y un paseo por la Laguna Negra y las localidades de La Coronilla, Aguas Dulces, Valizas, Cabo Polonio, La Pedrera, La Paloma y sus respectivas playas, sobre el océano Atlántico; Departamento de Rocha.

Eti: #laguna #oceano #playa #AguasDulces #Castillos #Chuy #LaPaloma #LaPedrera #Rocha #Valizas #Uruguay

#### <span id="page-2-1"></span>(\*) **Por tierras del Este: Laguna de Aguas Dulces**

en:<https://goo.gl/photos/iEJPiMfocC4GuJF29>

Descripción: Sugerencias para la mirada: una visita a la Laguna de Aguas Dulces; Departamento de Rocha.

Eti: #laguna #AguasDulces #Rocha #Uruguay

#### <span id="page-2-2"></span>(\*) **Rocha. El Fuerte San Miguel y sus alrededores**

en:<https://photos.app.goo.gl/icU5DaS4bgJMVASTA> Descripción: Contiene imágenes del Fuerte San Miguel y de sus alrededores, en el Departamento de Rocha.

Eti: #fuerte #fortaleza #Rocha #Uruguay

# <span id="page-2-3"></span>(\*) **Rocha. Horizontes de arena y azul marino: Punta del Diablo**

en:<https://goo.gl/photos/gJnWu9RQXUGTksrq8>

Descripción: Sugerencias para la mirada: una visita a Punta del Diablo y sus playas, sobre el océano Atlántico; Departamento de Rocha.

Eti: #oceano #playa #PuntadelDiablo #Rocha #Uruguay

### (\*) **Rocha. Horizontes de arena y azul marino: Punta del Diablo**

en:<https://goo.gl/photos/gJnWu9RQXUGTksrq8>

Descripción: Sugerencias para la mirada: una visita a Punta del Diablo y sus playas, sobre el océano Atlántico; Departamento de Rocha.

Eti: #oceano #playa #PuntadelDiablo #Rocha #Uruguay

#### <span id="page-2-4"></span>(\*V) **El último organito. Malena Muyala. De barro y de luz**

en:<https://www.youtube.com/watch?v=0Xlbsh8Of6w>

Malena Muyala presenta su nuevo disco "De barro y de luz"; espectáculo realizado en la Sala del Museo, Montevideo, el 12 de noviembre de 2020.

Comentando su trabajo, antes de la realización de este espectáculo, en una entrevista publicada en "ladiaria", edición del 11 de noviembre de 2020, dice Malena Muyala: *"Cuando gané el Certamen Nacional de Tango [en 1991] tenía 20 años; fui de vestido corto, de tacos, o sea, estaba en el formato tanguera. Después en el camino te vas encontrando con gente que te va nutriendo. En este último disco, por ejemplo, la aparición de [Gustavo] Popi Spatocco, director musical mil años de la Negra [Mercedes] Sosa, se nota: aparecen las cuerdas, aparece una cueca, una zamba. Y eso era él en intercambio conmigo. Yo le decía: "Popi, no me están saliendo tangos", y me decía: "No importa, mandame lo que te sale". Con esa libertad aparecieron un vals, una milonga, un milongón; siempre de chica tuve mucha admiración y fascinación por el candombe".* Fuente: [https://ladiaria.com.uy/cultura/artic...](https://www.youtube.com/redirect?event=video_description&redir_token=QUFFLUhqbm01S2FGM1dZcFdWamlpMjk1WklOUi1lLXFwZ3xBQ3Jtc0tsMGxWanB2SFZPMDVsaWtBcm80WjNvUGFZVFJkdC16RGNhYmFzODUxbXlySUJZTVlkaldnNGdaTEY2Y0RDaERKeUVKblZuOE1kY0x0WEk0WTdCdWtGRHVWaUE2Sjhoc2xCYnNhelNqT3plajJtSldTNA&q=https%3A%2F%2Fladiaria.com.uy%2Fcultura%2Farticulo%2F2020%2F11%2Fcon-malena-muyala-que-este-jueves-presenta-de-barro-y-de-luz-en-sala-del-museo%2F&v=0Xlbsh8Of6w)

«-»

Audiovisual. Duración: 3'42"

*Malena Muyala* se presenta acompañada por *Gustavo Montemurro* (piano y acordeón), *Gerónimo de León* (batería y percusión), *Checo Anselmi* (bajos) y la participación especial de *Leticia Lonchar* (percusión). Acompañan el cantar imágenes de Punta del Diablo, Departamento de Rocha, Uruguay.

Audio: *El último organito*. Música: *Acho Manzi*. Tango (1949). Letra: *Homero Manzi*. Disco: "Puro verso" (Ayuí / Tacuabé, 2000). En la voz de *Malena Muyala*.

Eti: #arte #audiovisual #musica #tango #Elultimoorganito #AchoManzi #HomeroManzi #Debarroydeluz #MalenaMuyala #PuntadelDiablo #Rocha #SaladelMuseo #CiudadVieja #Montevideo #Uruguay

### (\*) **De sol, mar y huertas: Departamento de Canelones**

<span id="page-3-0"></span>en:<https://goo.gl/photos/Gw53HbWe8TNDR3C27>

Descripción: Sugerencias para la mirada: recorriendo los variados territorios del Departamento de Canelones. A lo largo de las costas del Río de la Plata: El Remanso, Neptunia, Parque del Plata, Atlántida, ...

Eti: #rio #mar #riodelaplata #playa #Canelones #Uruguay

#### <span id="page-3-1"></span>(\*) **Los colores de la Escuela Pública. Young, Río Negro**

en:<https://photos.app.goo.gl/gDgiKonULuQqAX483>

Descripción: Imágenes de la Escuela N° 17, "Domingo de Arce", Young, Departamento de Río Negro.

Eti: #escuela #publica #Young #RioNegro #Uruguay

#### <span id="page-3-2"></span>(\*) **Uruguay. Sugerencias para la mirada: Trinidad y sus territorios**

en:<https://photos.app.goo.gl/pMn4jDPoAgvhGEcQ2>

Descripción: Una visita a la ciudad de Trinidad y a las Grutas del Palacio, Departamento de Flores.

Eti: #gruta #palacio #Trinidad #Flores #Uruguay

#### <span id="page-3-3"></span>(\*) **Recorriendo el Uruguay: Mercedes**

en:<https://goo.gl/photos/gZGVxbrRGPv1Hkeh8>

Descripción: Sugerencias para la mirada: una visita de la ciudad de Mercedes, sobre el Río Negro, Departamento de Soriano, Uruguay.

Eti: #RioNegro #Mercedes #Soriano #Uruguay

#### <span id="page-3-4"></span>(\*V) **Sugerencias para la mirada: Mercedes**

en:<https://www.youtube.com/watch?v=TYGPbfphoak>

Descripción: Audiovisual (9'19"). Imágenes de la ciudad de Mercedes, Departamento de Soriano. Las imágenes finales refieren del Espacio Memoria creado en la ciudad de Mercedes con la finalidad de que sigan presentes los detenidos desaparecidos de la ciudad de Mercedes y del departamento de Soriano, con la finalidad de honrarlos a ellos y a todos los que como ellos sufrieron el terrorismo de Estado en todo el Uruguay, en la región rioplatense y en toda América Latina. ¡Por todos ellos! ¡Nunca más! El Espacio Memoria de Mercedes fue inaugurado el 10 de diciembre de 2016, gracias a la infinidad de manos que permitieron que esa hermosa realización fuera posible.

Audio: 1) *Ayer te vi*, interpretada por *Grupo del Cuareim*; 2) *Una lágrima*, interpretada por *Rubén Olivera* y *Diego Kuropatwa*; 3) *Homenaje a Luisa Cuesta*, interpretada por murga *Curtidores de Hongos*.

Eti #EspacioMemoria #nuncamas #terrorismodeestado #GrupodelCuareim #Ayertevi #RubenOlivera *#*DiegoKuropatwa #Unalagrima #Curtidoresdehongos #HomenajeaLuisaCuesta #guitarra #murga #Mercedes #Soriano #Uruguay

# <span id="page-3-5"></span>(\*) **Uruguay. Por tierras del Departamento de Lavalleja**

en:<https://photos.app.goo.gl/fAEMplRuLyGYHI6m2>

Descripción: Imágenes de Minas, Cerro del Verdún y paraje Estación Andreoni; Departamento de Lavalleja.

Eti: #Minas #Verdun #Lavalleja #Uruguay

#### <span id="page-3-6"></span>(\*) **Departamento de Lavalleja. Salto del Penitente**

en:<https://goo.gl/photos/rigDm9vrXkoarUU4A>

Descripción: Como aventura sólo queda arrimarnos al horizonte. Sugerencias para la mirada: una visita al Salto del Penitente, en el Departamento de Lavalleja. Eti: #cerro #salto #Penitente #Lavalleja #Uruguay

#### <span id="page-3-7"></span>(\*) **Por tierras del Este: Departamento de Maldonado**

en:<https://goo.gl/photos/Mg7r4SgaioenL9hE8>

Descripción: Sugerencias para la mirada: una visita a las ciudades de San Carlos y Piriápolis, a Bella Vista, y a las playas de la costa atlántica; Departamento de Maldonado. Eti: #oceano #playa #Piriapolis #SanCarlos #Maldonado #Uruguay

\_\_\_\_\_\_\_\_\_\_\_\_\_\_\_\_\_\_\_\_\_\_\_\_\_\_\_\_\_\_\_\_\_\_\_\_\_\_\_\_\_\_\_\_\_\_\_\_\_\_\_\_\_\_\_\_\_\_\_\_\_\_\_\_\_\_\_\_\_\_\_\_\_\_\_\_\_\_\_\_\_\_\_

#### <span id="page-4-0"></span>(\*) **Castillo Pittamiglio, Departamento de Maldonado**

en:<https://photos.app.goo.gl/T3JcqiRF9QT32EB97>

Descripción: Sugerencias para la mirada: una visita al Castillo Pittamiglio, ubicado en el Departamento de Maldonado.

Eti: #castillo #Maldonado #Uruguay

#### <span id="page-4-1"></span>(\*) **Horizontes marinos: Departamento de Maldonado**

en:<https://photos.app.goo.gl/pnZfzJJzU7AQDU7N6>

Descripción: Sugerencias para la mirada: una visita a las localidades de Punta Ballena y José Ignacio, situadas en el Departamento de Maldonado.

Eti: #PuntaBallena #JoseIgnacio #Maldonado #Uruguay

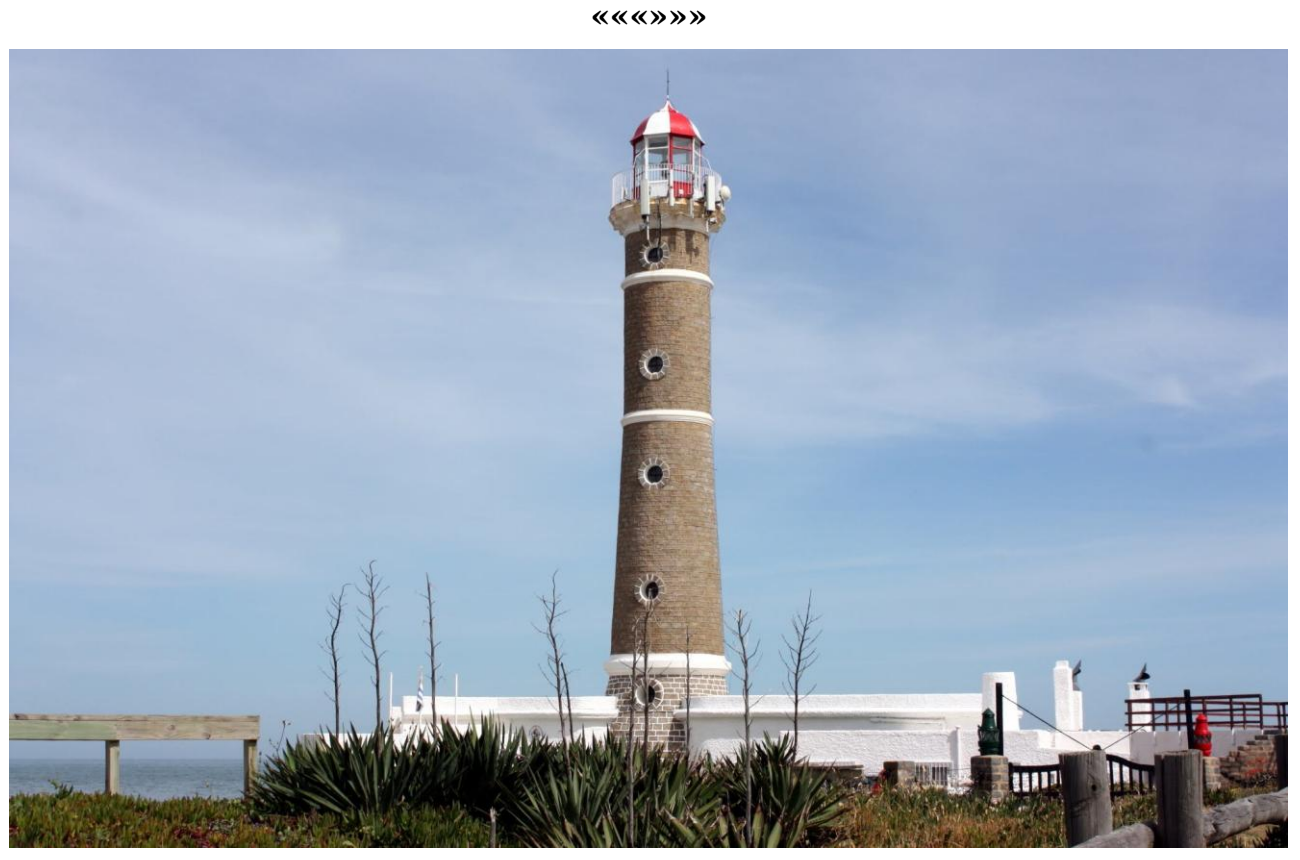

*Horizontes marinos. Faro de José Ignacio, Departamento de Maldonado, Uruguay.*

**«««»»»**

Notas válidas para todos los álbumes de imagen:

1) Si se clica seleccionando una imagen, arriba, a la derecha de la imagen, aparecen algunos símbolos importantes para aprovechar mejor el uso de la imagen misma. Deslizando el cursor sobre tales signos se nos indica cuál es su utilidad:

a) el signo de compartir, permite precisamente que compartamos la imagen con la persona o grupo de personas seleccionado;

b) la lupa con el signo +, permite efectuar un zoom de imagen;

c) el botón redondo con una i en el centro, permite que se abra una faja a mano derecha de la imagen, donde pueden verse tanto el título dado a la imagen como otras informaciones de interés, que incluye la geolocalización de la imagen en el caso en que se disponga de tal información (una vez seleccionado el botón de información, todas las imágenes que se vean sucesivamente serán vistas con sus relativas informaciones sin necesidad de volver a clicar el botón);

d) el signo de menú, con los tres puntitos en vertical, nos permite por ejemplo descargar la imagen con las características que tiene esa imagen cuando fue subida.

2) Para el caso que se trate de videos, además de las opciones ya mencionadas para las imágenes, se deben también tener en cuenta otras opciones que aparecen bajo el recuadro del video mismo:

a) debajo y a la izquierda del recuadro del video, aparece el botón para poner en marcha o detener la reproducción;

b) junto al botón que habilita la reproducción, se encuentra el botón que habilita el audio y el volumen del mismo;

c) debajo y a la derecha del recuadro del video, aparece la opción "pantalla completa", que permite llevar la imagen a que ocupe toda la pantalla disponible (para salir de tal opción, cabe recordar que se usa la tecla Esc en la computadora y el botón "volver atrás" en el teléfono celular).

3) Finalmente, en la parte inferior derecha del recuadro destinado a las imágenes o videos, se ubican otras dos opciones:

a) con el símbolo del corazón, se da la posibilidad de indicar el "me gusta" relativo a esa imagen o video;

b) con el recuadro que aparece junto al corazón, se da la posibilidad de incluir un comentario relativo a esa imagen o video.

**«««»»»**

\_\_\_\_\_\_\_\_\_\_\_\_\_\_\_\_\_\_\_\_\_\_\_\_\_\_\_\_\_\_\_\_\_\_\_\_\_\_\_\_\_\_\_\_\_\_\_\_\_\_\_\_\_\_\_\_\_\_\_\_\_\_\_\_\_\_\_\_\_\_\_\_\_\_\_\_\_\_\_\_\_\_\_